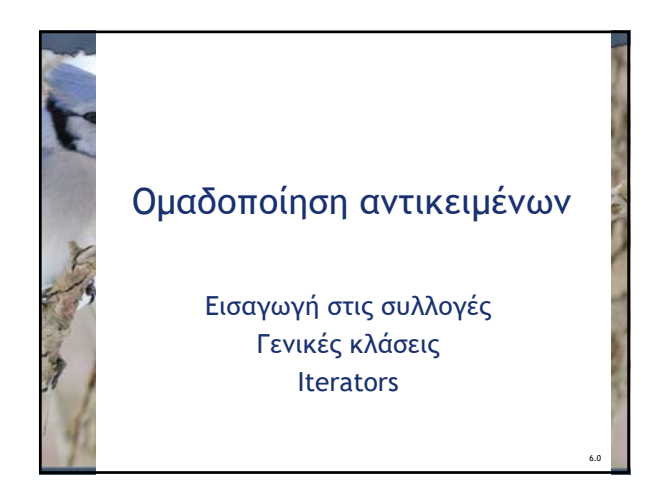

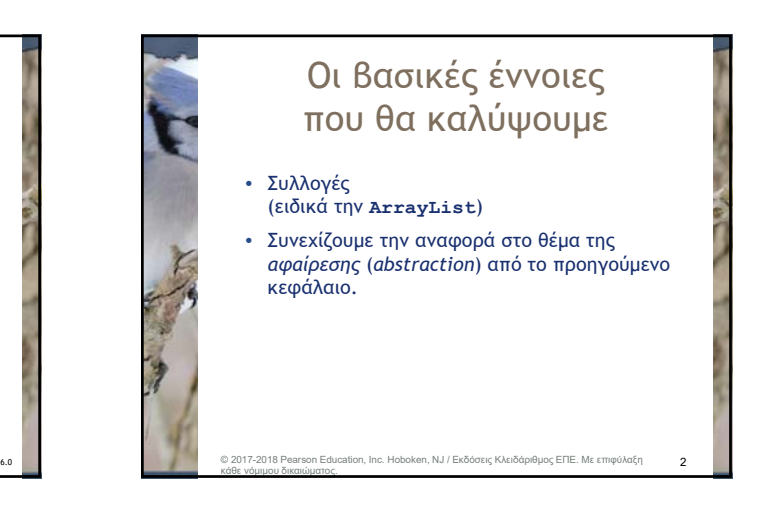

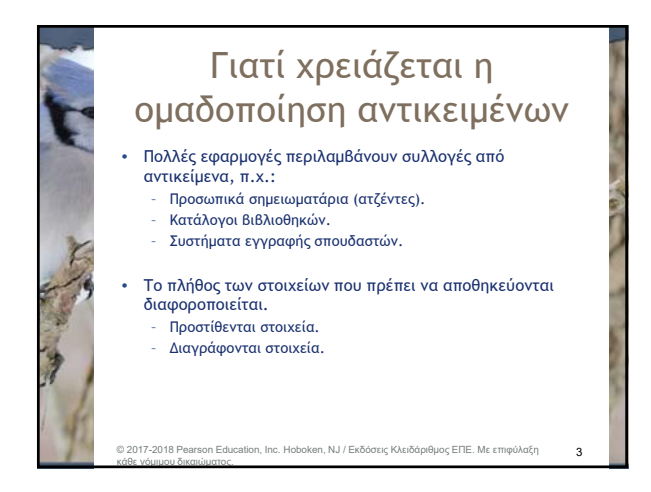

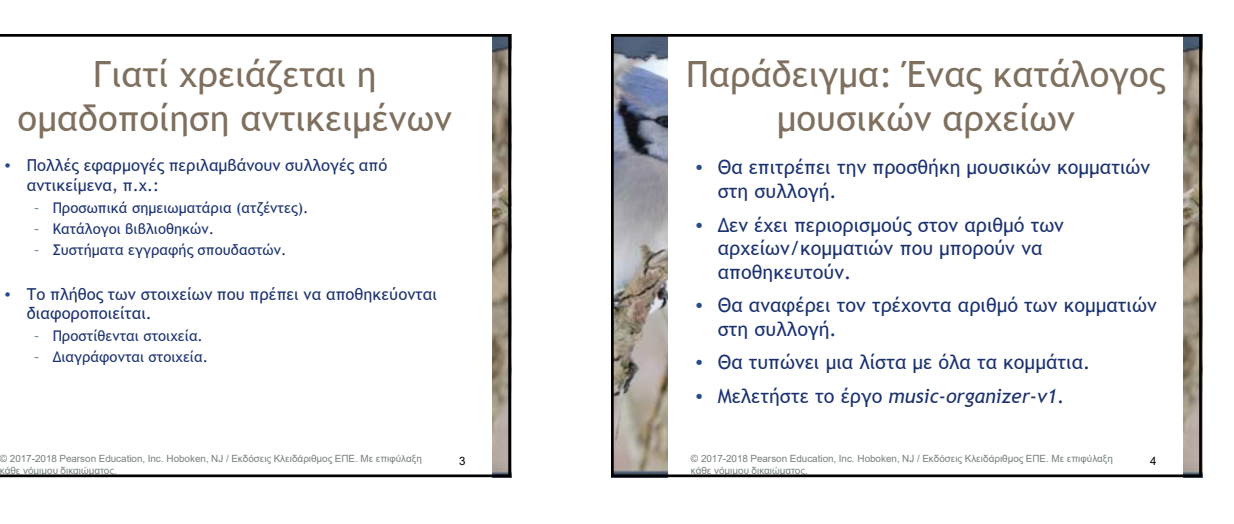

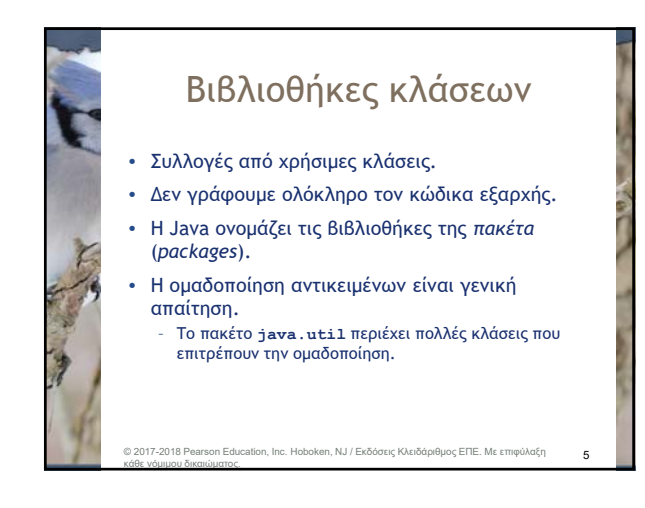

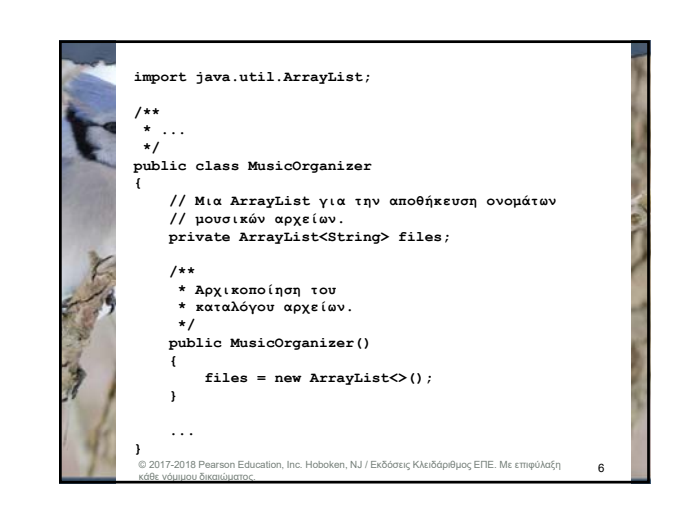

### © David J. Barnes & Michael Kölling / για την ελληνική έκδοση: Εκδόσεις Κλειδάριθμος ΕΠΕ 12 Σεπτεμβρίου 12 Σεπτεμβρίου 12 Σεπτεμβρίου 12 Σεπτεμβρίου 12 Σεπτεμβρίου 12 Σεπτεμβ

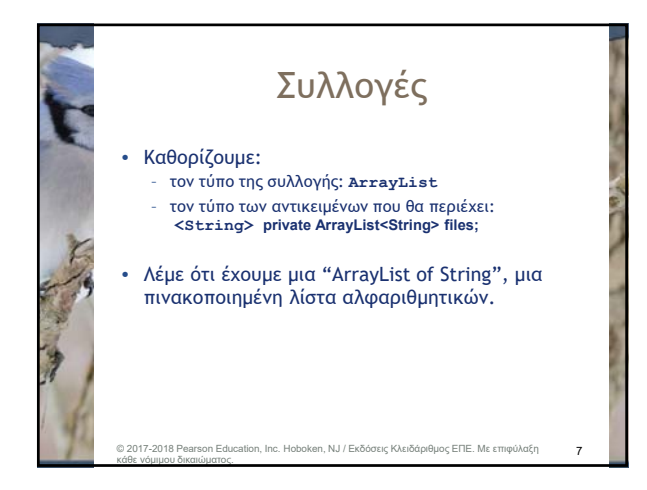

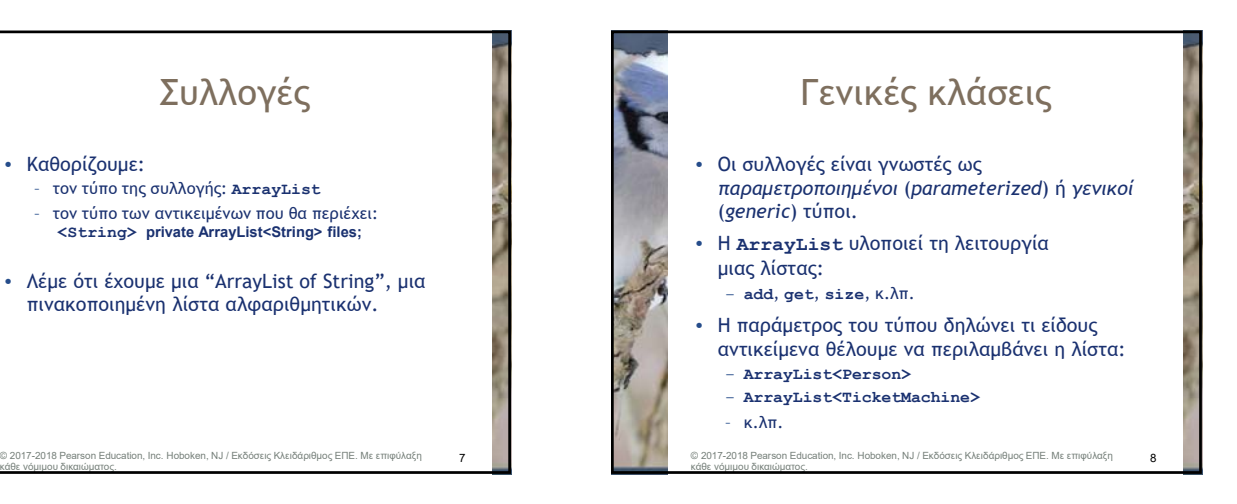

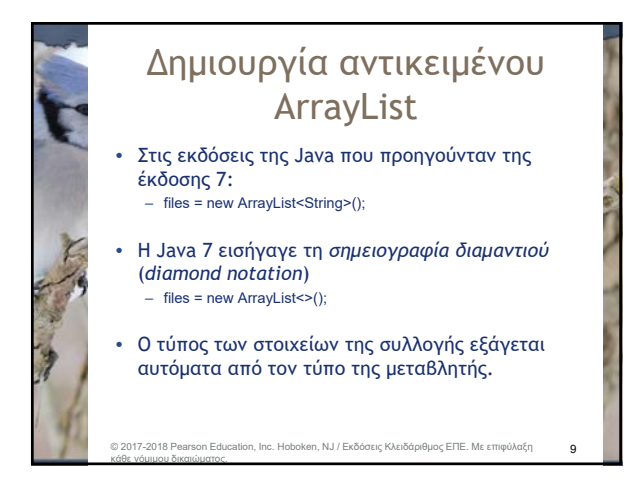

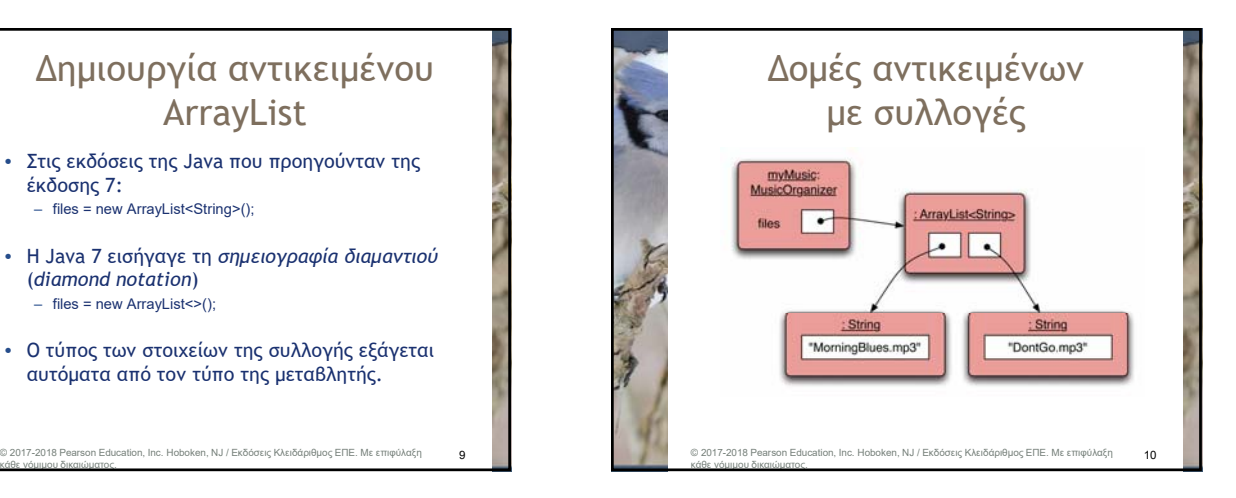

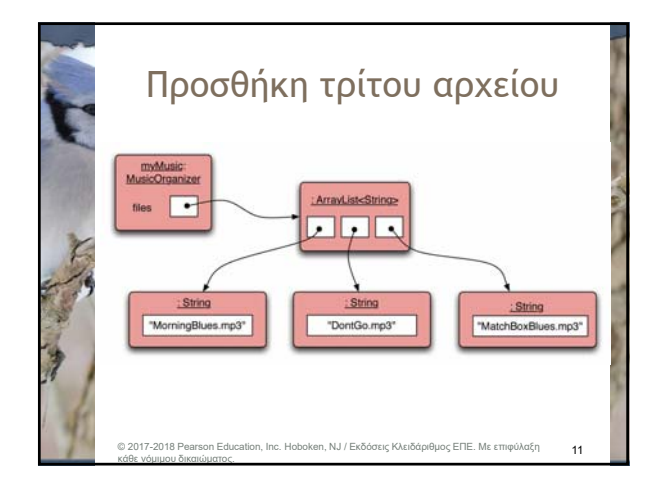

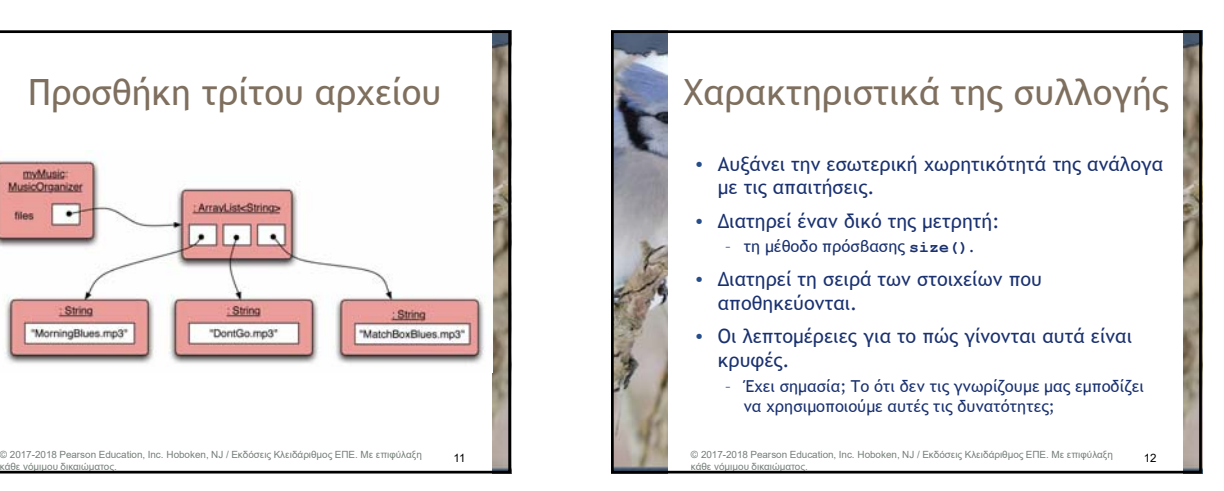

### © David J. Barnes & Michael Kölling / για την ελληνική έκδοση: Εκδόσεις Κλειδάριθμος ΕΠΕ 2

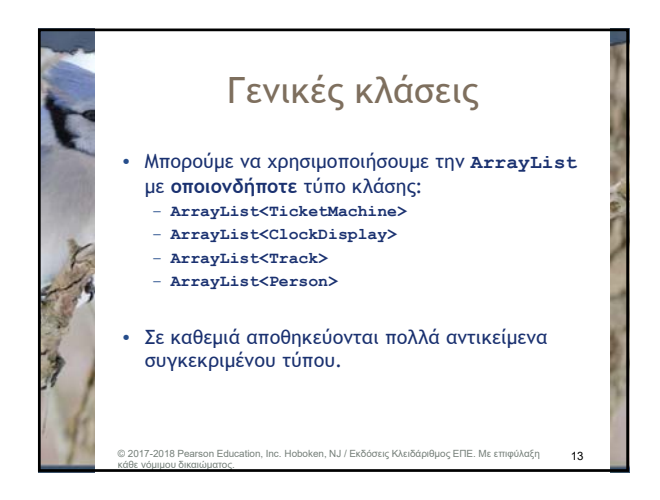

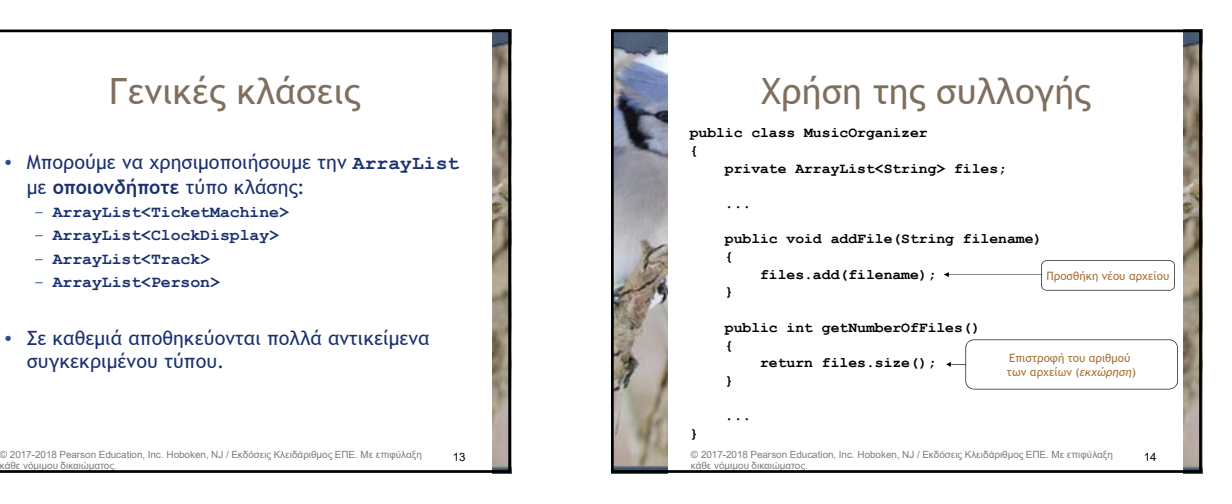

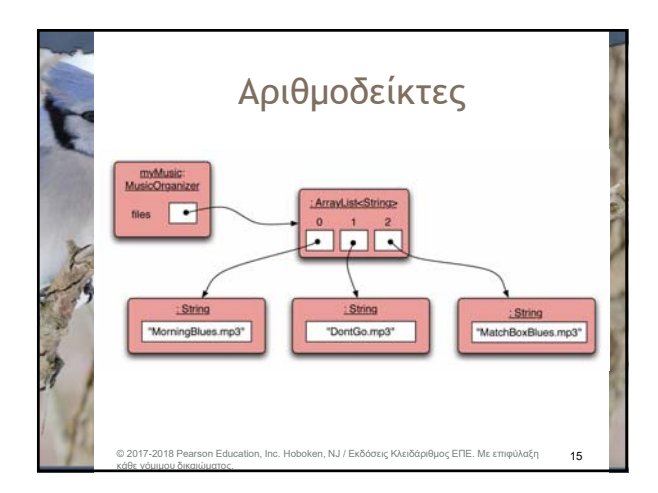

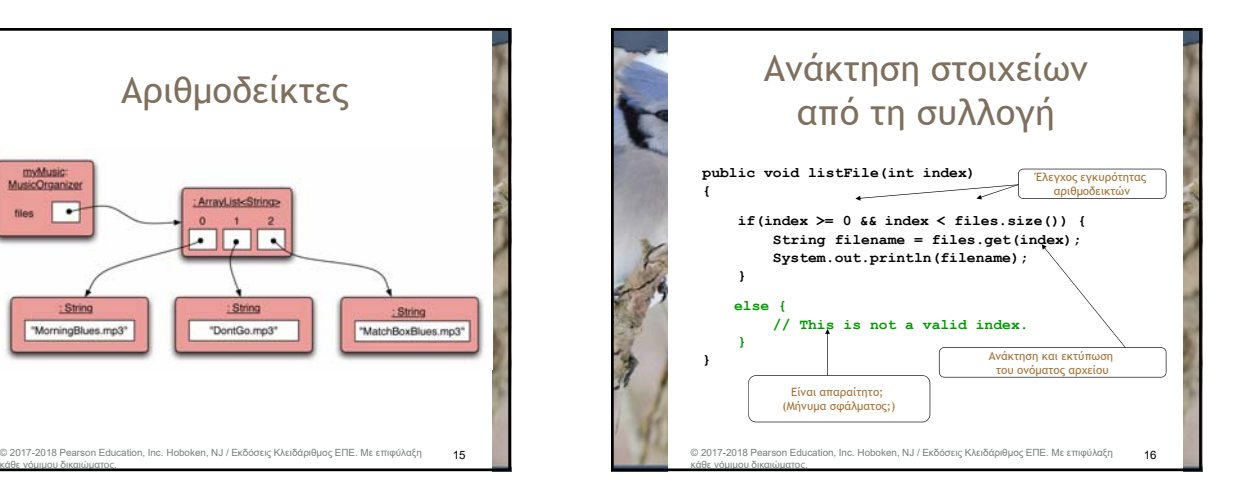

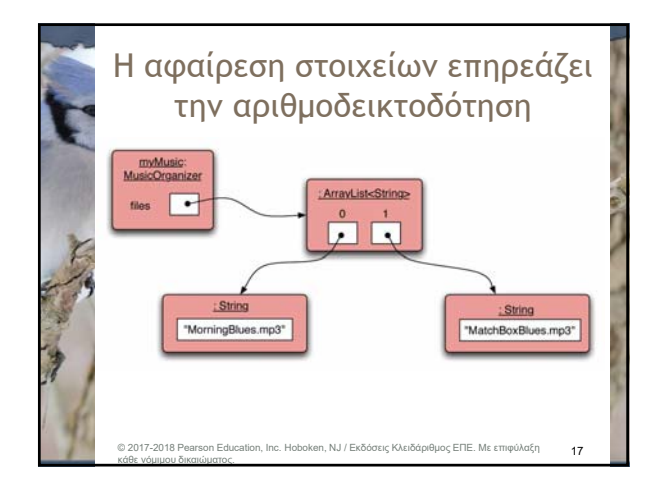

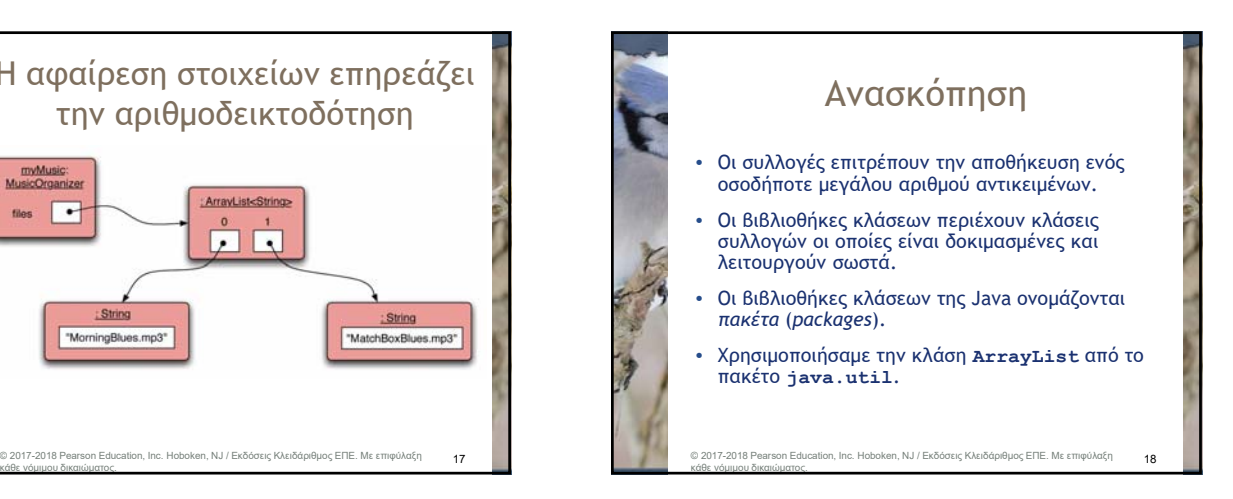

© David J. Barnes & Michael Kölling / για την ελληνική έκδοση: Εκδόσεις Κλειδάριθμος ΕΠΕ 3 Σεπτευθυν της Συρματικής Αντιστικής Αντιστικής Αντιστικής Αντιστικής Αντιστικής Α

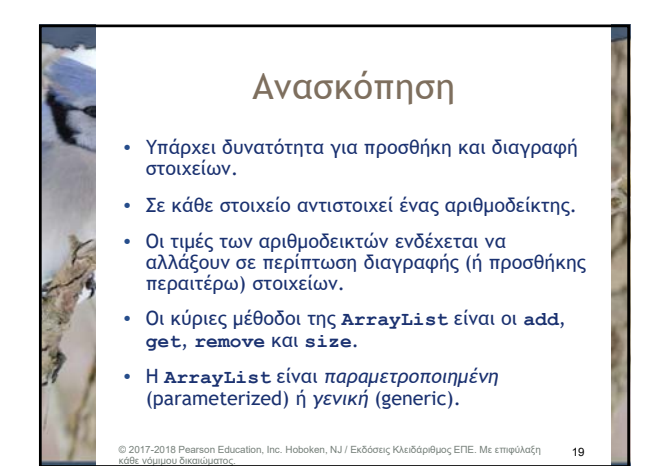

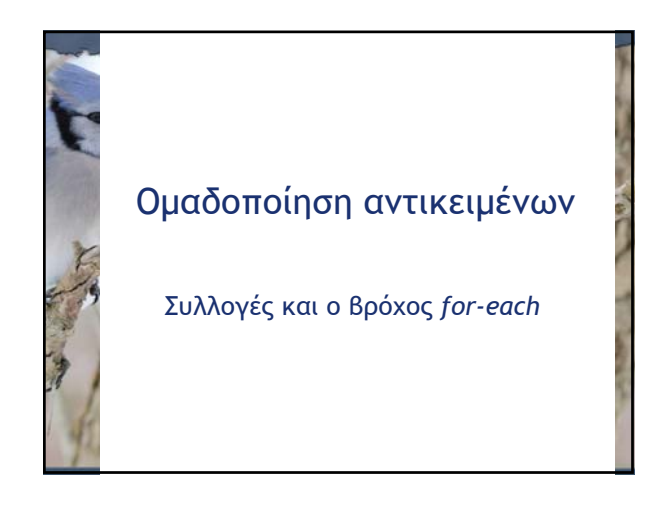

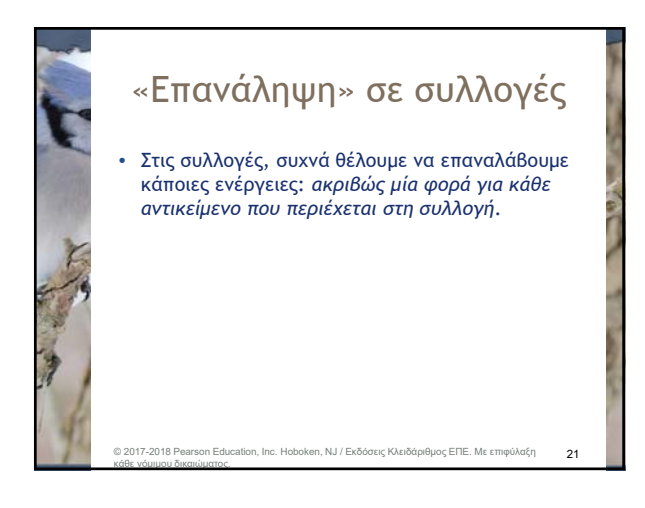

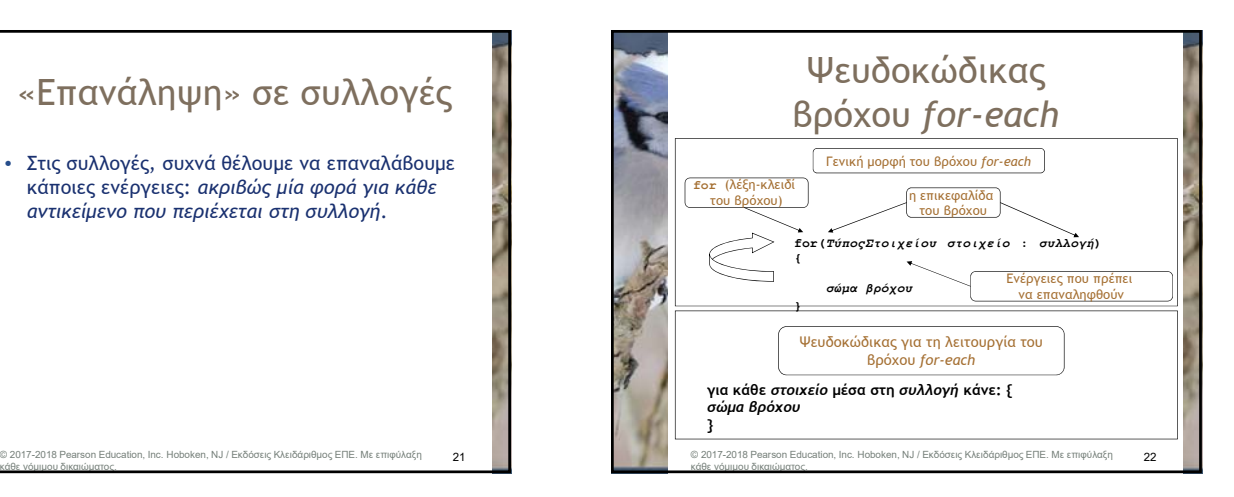

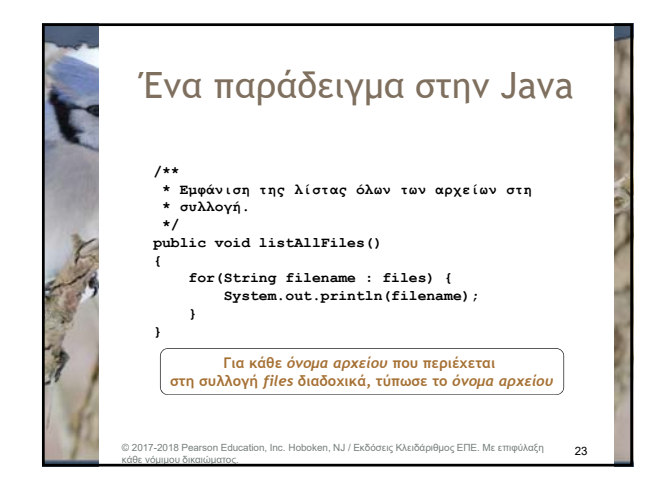

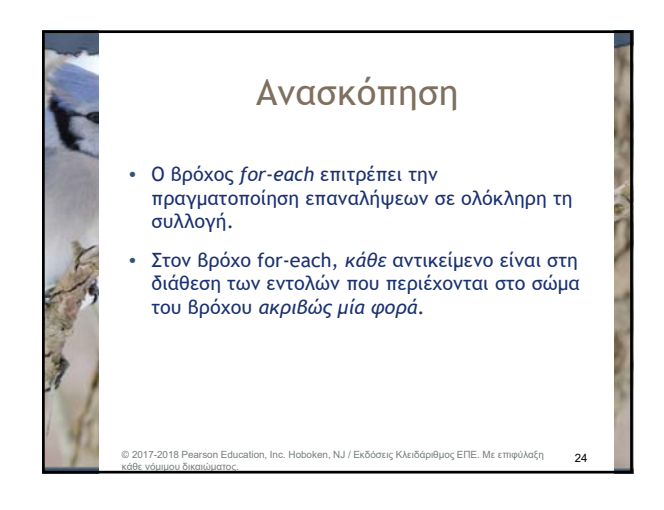

### © David J. Barnes & Michael Kölling / για την ελληνική έκδοση: Εκδόσεις Κλειδάριθμος ΕΠΕ 4

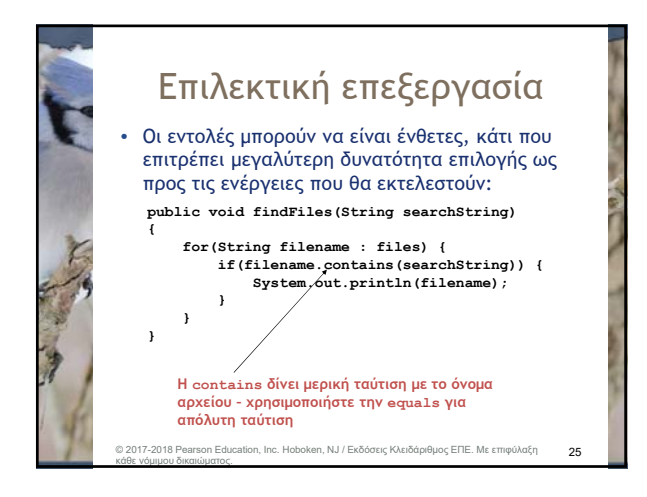

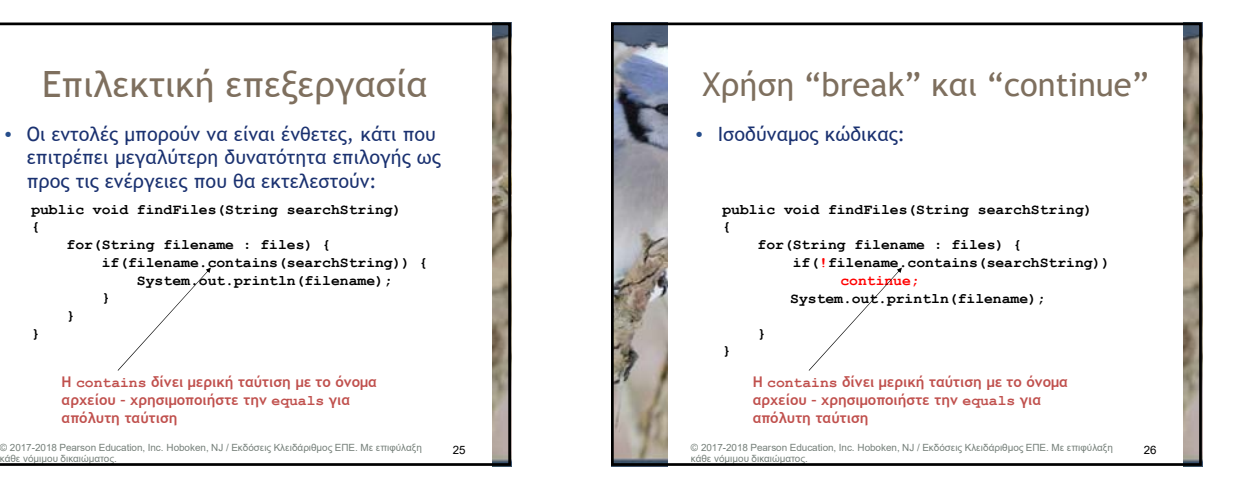

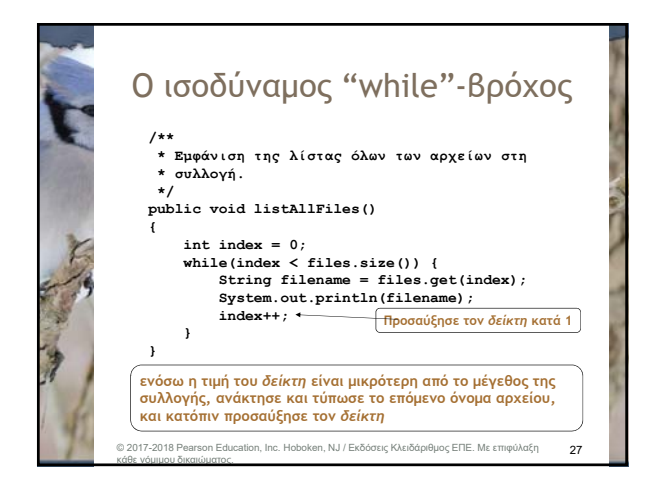

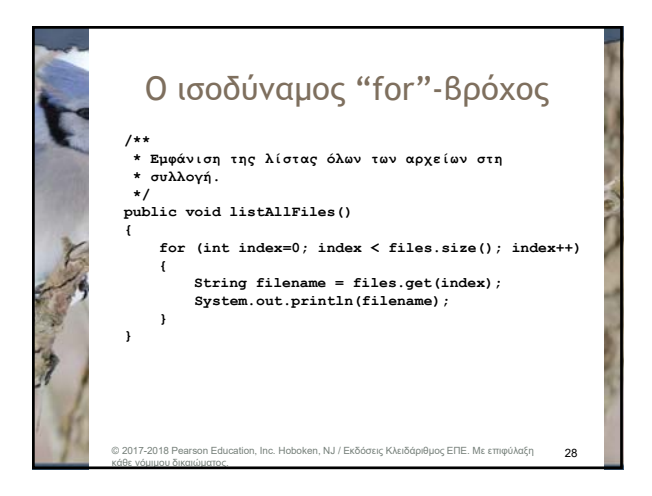

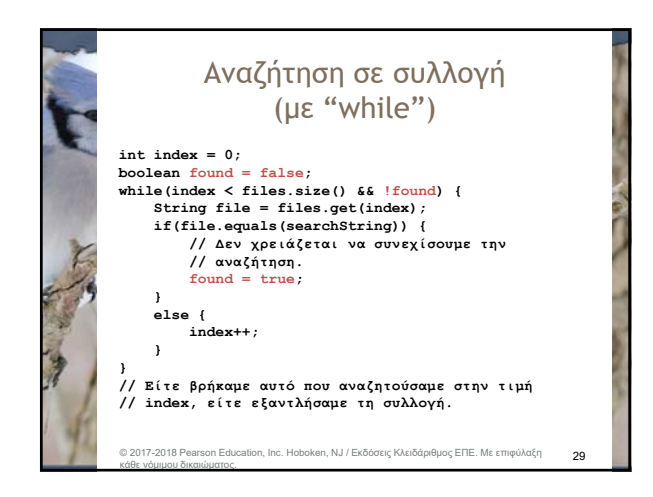

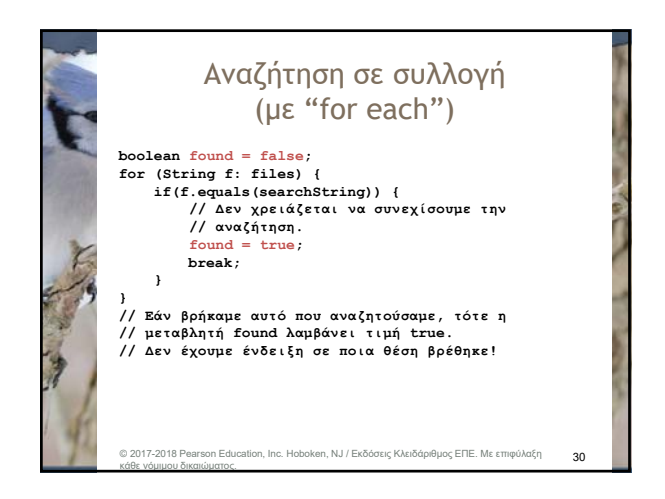

#### © David J. Barnes & Michael Kölling / για την ελληνική έκδοση: Εκδόσεις Κλειδάριθμος ΕΠΕ 5 Σεπτερικά της Καταστικής Κλειδάριθμος ΕΠΕ 5 Σεπτερικά της Σ

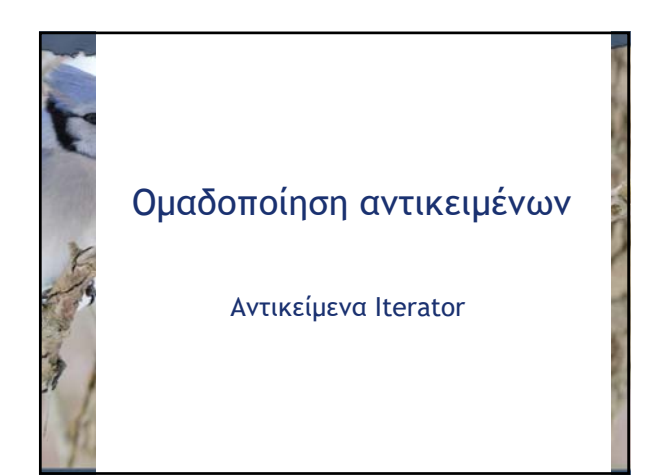

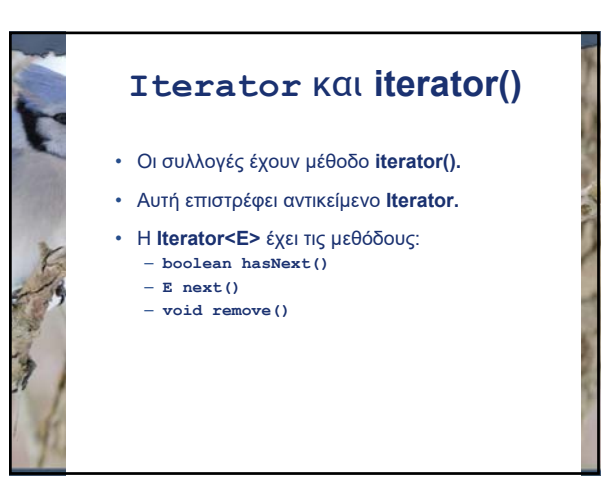

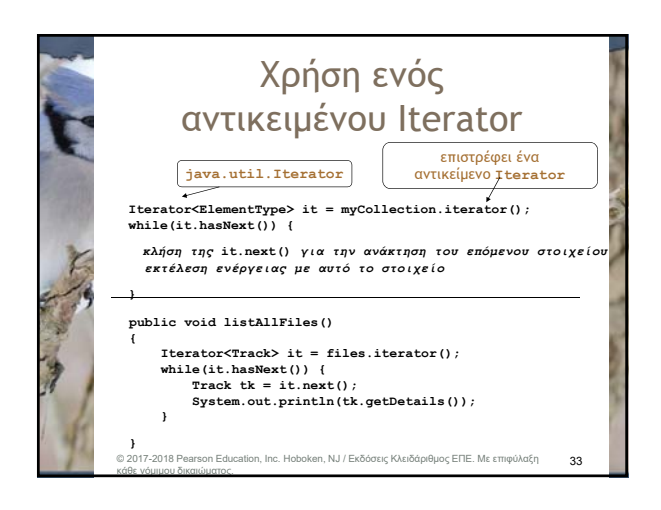

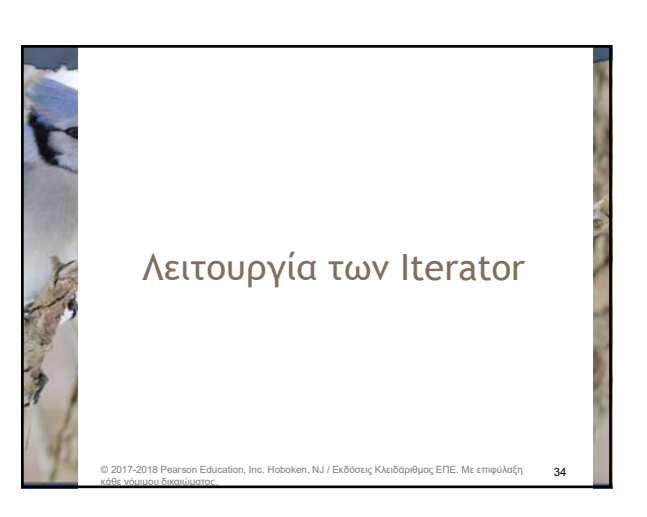

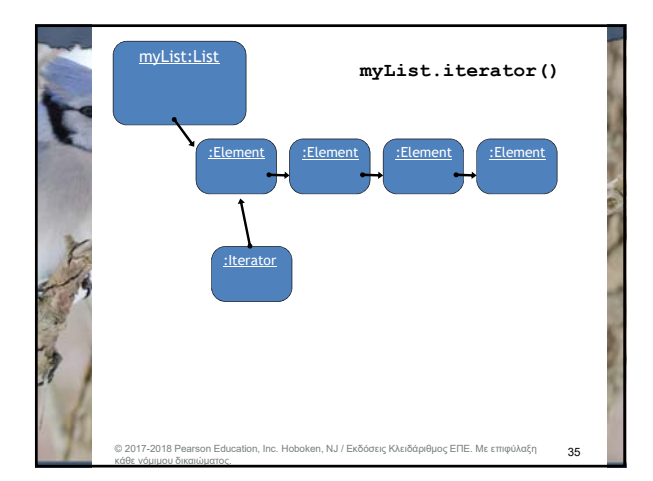

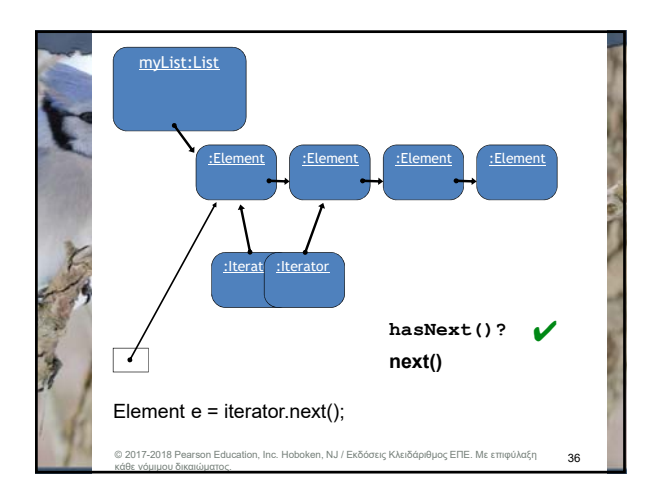

### © David J. Barnes & Michael Kölling / για την ελληνική έκδοση: Εκδόσεις Κλειδάριθμος ΕΠΕ 6 δεν είναι το 1999 και το 1999 και το 1999 και το 1999 και το 1999 και το 1999 και

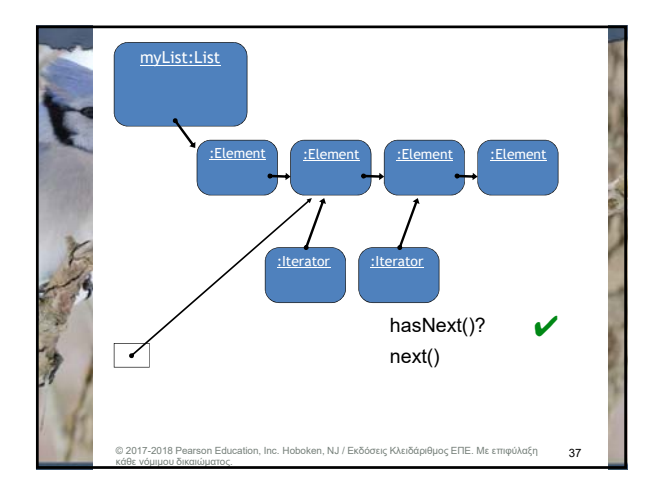

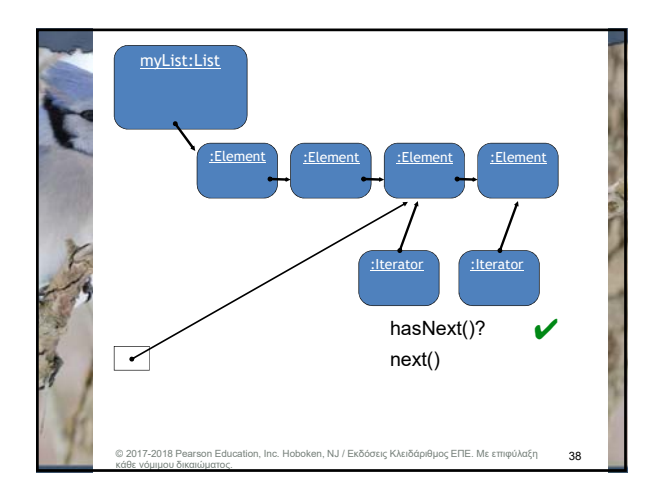

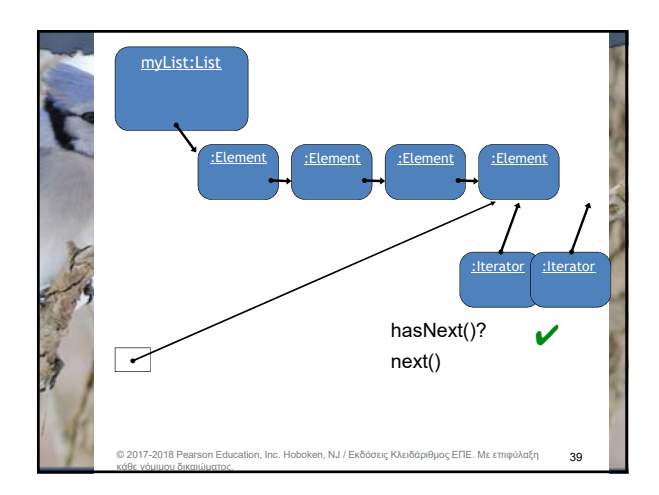

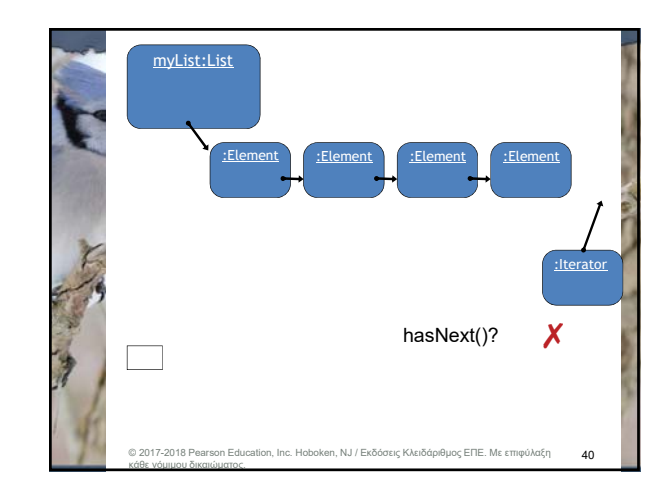

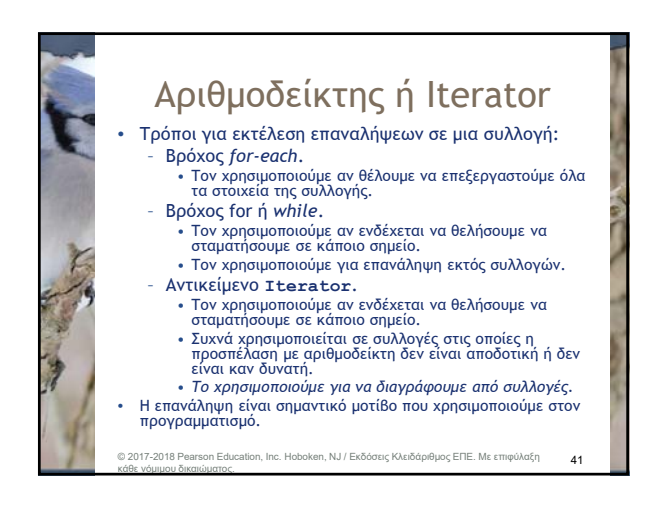

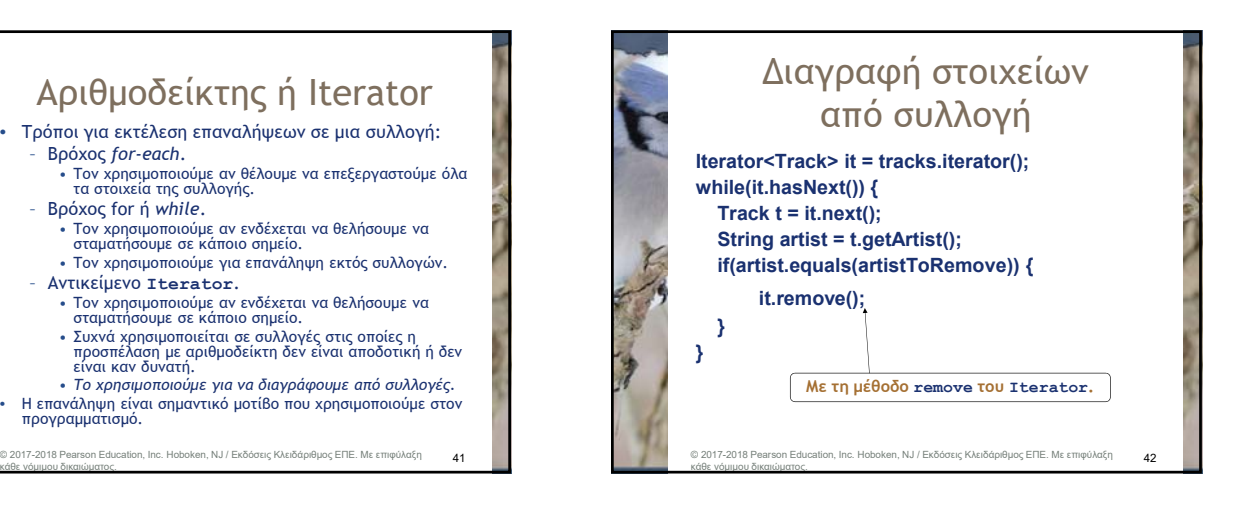

© David J. Barnes & Michael Kölling / για την ελληνική έκδοση: Εκδόσεις Κλειδάριθμος ΕΠΕ 7

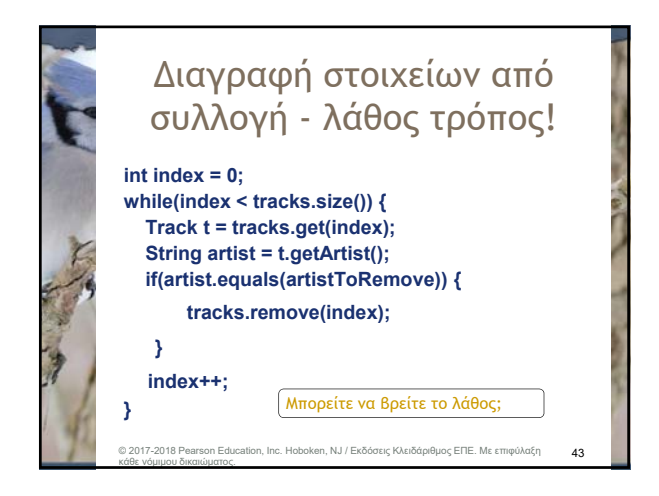

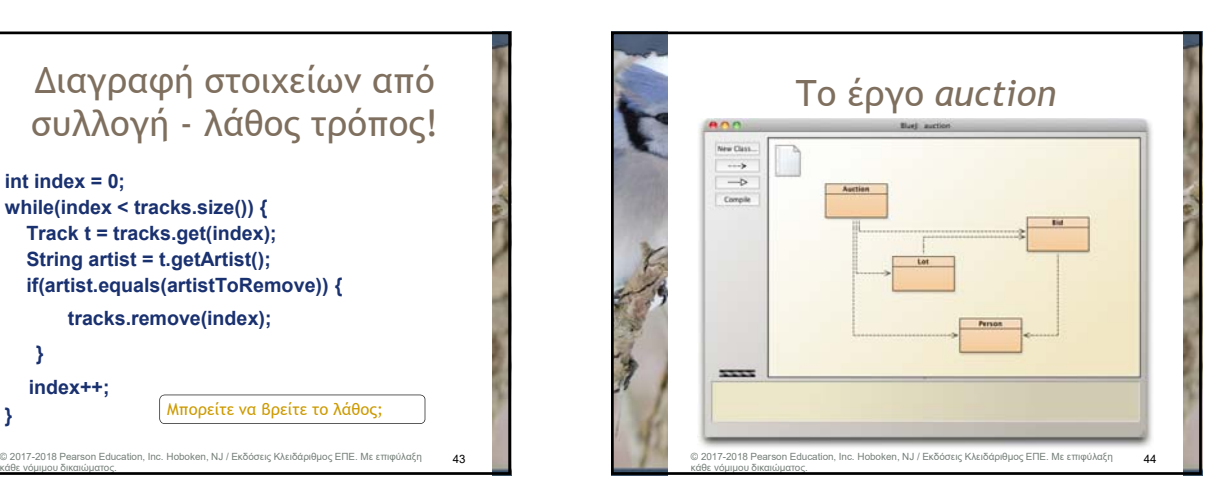